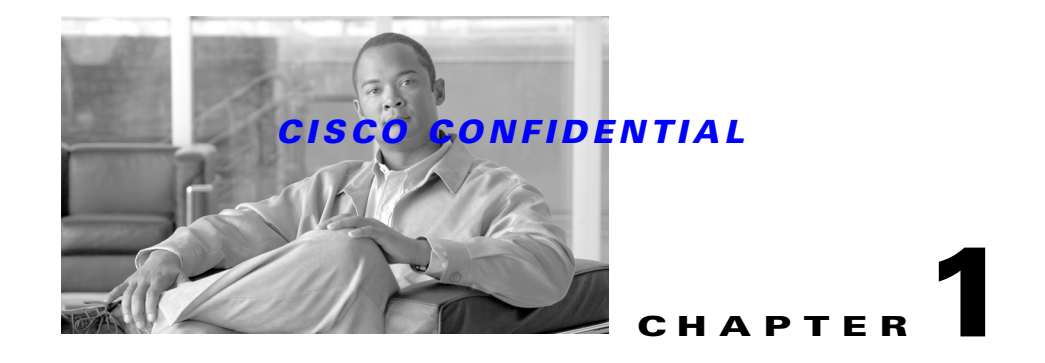

# **Introducing CWCS**

CiscoWorks Common Services (Common Services) represents a common set of management services including a collection of subsystems, execution environments, engines, and shared code libraries, and serves as a software platform to web-based network management applications.

All CiscoWorks products use and depend on Common Services. Common Services provides a foundation for CiscoWorks applications to share a common model for data storage, login, user role definitions, access privileges, security protocols, as well as navigation. It creates a standard user experience for all management functions. It also provides a common framework for all basic system-level operations such as installation, data management including backup-restore and import-export, event and message handling, and job and process management.

The CWCS SDK is for developers who want to create CWCS-based applications or update existing applications to take advantage of new CWCS features.

The following topics introduce the main concepts of CWCS:

- **•** [CWCS Release Model](#page-0-0)
- **•** [Benefits of Using CWCS](#page-2-0)
- **•** [What's New in CWCS](#page-2-1)
- **•** [What's New in This Guide](#page-4-0)
- **•** [Understanding the CWCS Structure](#page-4-1)
- **•** [Using CWCS Components](#page-6-0)
- **•** [How CWCS is Distributed](#page-8-0)
- **•** [Third-Party Tools](#page-9-0)
- **•** [Where to Find the CWCS SDK](#page-14-0)
- **•** [For Further Assistance](#page-14-1)

# <span id="page-0-0"></span>**CWCS Release Model**

Every CWCS release is provided in these forms:

**1.** CWCS-R Release: This is essentially a replacement for the Common Management Foundation (CMF)-based CD One. This release is a physical CD containing the CWCS-R installable image, plus the latest versions of CiscoView and the Integration Utility (IU, formerly known as NMIM) as optional installs. Developers can modify the installation wrapper to provide options for installing Common Services alone, or Common Services plus either CiscoView or the Integration Utility (or both). This is the standard installable image used by most application teams within NMTG.

 $\mathbf{r}$ 

**2.** CWCS-SRC: The CiscoWorks Common Services source toolkit. This is a downloadable file containing source code and binaries for integration with applications' installable packages. It contains CWCS components designated as "open source", which includes the User Interface Infrastructure (UII), Object Grouping Services (OGS), and the Common Services Transport Mechanism (CSTM). This release is provided for the use of NMTG application teams creating customized "CD-One-like" Common Services CDs.

The CWCS- R release is developed, tested, packaged and managed under the direct control of the CWCS team. Key stakeholders set the requirements for each release, and releases take place on a defined schedule agreed upon among the CWCS team and stakeholders. All fixes, patches, updates and other coding are the responsibility of the CWCS team.

The CWCS-SRC release is developed by individual application teams as well as by dedicated groups within the CWCS team. After delivery, SRC components may be modified by application teams to suit their needs, and must be installed with individual applications on a per-product basis.

While some CWCS components delivered in CWCS-R are also designated as SRC, the instances of SRC components delivered with and installed as part of CWCS-R are for the exclusive use of Common Services. Application teams may not overwrite the shared, common version of the component with a version of their own. For example: The Object Grouping Service (OGS) is an SRC component delivered as part of CWCS-R. Application teams who want to use OGS must create one and install it with their application.

CWCS-R releases follow a release train strategy to allow for phased delivery:

- Major releases mark the beginning of a new release train. These releases contain major architectural changes, are content-driven, and ship about once a year.
- **•** Minor releases continue a release train and may be shipped at other times.
- **•** Patches are provided for critical problems.
- **•** Numbered Service Packs are released when sufficient patches accumulate.

Each CWCS-R release train follows these assumptions:

- **•** One Concept Commit and one Execution Commit for the release.
- **•** One PRD, one program plan, and one system functional specification.
- **•** Detailed functional specifications for each major and minor feature.
- **•** External testing period prior to FCS with applications that use new features.

CWCS-SRC components are provided in at least one working version per CWCS-R release, at the time of the CWCS-R release. Alternative or improved versions of SRC components may or may not be available at other times, and may undergo design changes, fixes, re-coding and other updates without reference to the CWCS-R schedule. Any modified versions of SRC components, and fixes or updates to them, are the sole responsibility of the application teams modifying them; they are, in fact, deliverables of the applications requiring them.

All third-party components are licensed to ship with CWCS-R and CWCS-SRC. Any distribution of these components outside of CWCS may not be covered by the license. Any questions about licensing should be sent to the cmf23-dev alias.

# <span id="page-2-0"></span>**Benefits of Using CWCS**

Application development teams derive the following benefits from using CWCS:

- **•** Use of a common, unified infrastructure for next-generation network management products and solutions allows for better integration across such products. For example, users see a single security model, desktop GUI, and application launch across applications.
- Enhanced flexibility for meeting special requirements by re-using SRC components in an "open source" manner.
- **•** Existing, proven code has already been debugged and optimized, resulting in improved product stability and performance.
- **•** Existing code can be reused, resulting in faster time-to-market for new applications.
- **•** Unnecessary duplication of effort is avoided, resulting in more efficient use of engineering resources.
- **•** Significant leverage across Cisco and third-party development teams is possible.

# <span id="page-2-1"></span>**What's New in CWCS**

This CWCS release provides the following new features and enhancements:

- **•** CiscoWorks Home Page (CWHP): Provides a central, customizable launch point for all installed CWCS-based applications as well as non-Cisco application links with HTML-based login.
- Common Services Home (CS Home): Serves as the dashboard for the Common Services application. and provides launch points for the frequently used functions in Common Services application, status summary of jobs, status of security configurations, backup schedule, Online User information and information on DCA mode and number of devices.
- **•** Device and Credentials Repository (DCR): Provides shared device information and credentials for CWCS-based applications running on multiple servers. It also supports standalone repositories.
- **•** CWCS Licensing Framework: Allows FlexLM-based licensing on a wide variety of models.
- Cisco Management Integration Center (CMIC): Supplies a consolidated service registry that allows applications to find and integrate with other applications and services residing outside the server machine. It also allows customers to set up and launch third-party applications from the CiscoWorks Home Page.
- **•** Online Help: Support for the UE-compatible version 2.0 of the Cisco online help engine.
- LMS Setup Center: Allows you to configure the Security settings, System settings, Data Collection settings, Data Collection Schedule settings, and Data Purge settings of all CiscoWorks applications in a centralized place.
- **•** Software Center: Using the Common Incremental Device Support (CIDS) and Package Support Utility (PSU) components, Software Center allows applications to automatically locate, download and install device-support packages and software updates.
- **•** Device Center: Provides an interface to invoke any application tool on a selected device from a single location. It also provides summary information needed to troubleshoot a selected device.
- Installation Framework: Improved and streamlined, the Installation Framework is compatible with the new Licensing Framework, and now supports workflow customization on Solaris. Support for the little-used Express install and remote upgrade options has been withdrawn, and "Typical" installs now support simpler options.

 $\mathbf{r}$ 

- **•** Security System: This important subsystem provides a single application interface for AAA security, secure and encrypted communications between clients and servers and between servers and devices, and libraries that enable encryption of data on a server.
- **•** Object Grouping Services: Now supports shared and common groups.
- **•** Backup and Restore Framework: Includes both Core and CMF-based backup and restore. CMF-based backup-manifest file locations have been changed to support CWCS database enhancements, and permit restore from previous versions of CMF, eliminating the need for Remote Upgrade capabilities.
- Job and Resource Manager (JRM): Now provides separate tracking for instances of a recurring job, updated job control APIs, and publishes its events to ESS and EDS.
- **•** Diagnostic and Support Utilities: The JET, JT and Logrot tools have been added to the diagnostic and support tools suite.
- **•** Third Party Components: Upgrades to most third-party components, including the Java Runtime Environment and JPI, the Sybase database, TibcoRV, the XML parsers and associated tools, and others. For a complete list of these tools and the versions supported in this release, see the ["Third-Party Tools" section on page 1-10.](#page-9-0)
- **•** Cumulative bug fixes and patches provided for all previous CWCS releases.
- **•** Support for:
	- **–** Internet Explorer 6
	- **–** Netscape 7.x and Mozilla 1.7. 13
	- **–** Solaris 8 and 9.
	- **–** Sybase 9.0.0.
	- **–** Windows 2000 Professional
	- **–** Windows 2000 Server
	- **–** WIndows 2000 Advanced Server
	- **–** Windows Server 2003
	- **–** Windows 2003 R2 Server
	- **–** SNMPv3 authNoPriv.
	- **–** IPv6
- **•** As of this release, CWCS no longer supports:
	- **–** Netscape 4.7x.
	- **–** Solaris 7.

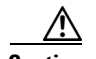

**Caution** Be sure to review the appropriate topics in this document to ensure that your code works with CWCS 3.0. For an inventory of all new and changed components and their related documentation, see the ["Using](#page-6-0)  [CWCS Components" section on page 1-7](#page-6-0).

# <span id="page-4-0"></span>**What's New in This Guide**

This SDK Developer's Guide contains the following new chapter:

**•** Chapter 28, "Integrating Applications With Device Selector"

Updates have also been made to topics in other chapters, as well as to code samples included in the SDK downloads.

[Please refer to the CWCS SDK portal at h](https://mco.cisco.com/ubiapps/portal/go.jsp?portal_id=2537)ttps://mco.cisco.com/ubiapps/portal/go.jsp?portal\_id=2537 for links to SDK downloads, documentation, and code samples.

This document does *not* include information that is available in:

- The CiscoWorks Common Services 3.0.5 user documentation. To access this documentation set, see:
	- **–** The online help for any installed CWCS-based application. To view the online help, launch the application and select **Help**.
	- **–** The HTML version of the user documentation, published internally at the following URL: http://www.cisco.com/en/US/products/sw/cscowork/ps3996/products\_user\_guide\_book09186 a00806feda7.html.
- **•** The User Interface Infrastructure SDK. To access this SDK, see the UE/UII web site at the URL <http://picasso>, or download a copy from EDCS at [http://wwwin-eng.cisco.com/Eng/ENM/UE\\_UII/.](http://wwwin-eng.cisco.com/Eng/ENM/UE_UII/)

# <span id="page-4-1"></span>**Understanding the CWCS Structure**

CWCS is designed as a multi-component framework, as shown in [Figure 1-1](#page-5-0).

Г

#### <span id="page-5-0"></span>*Figure 1-1 CWCS Structural Overview*

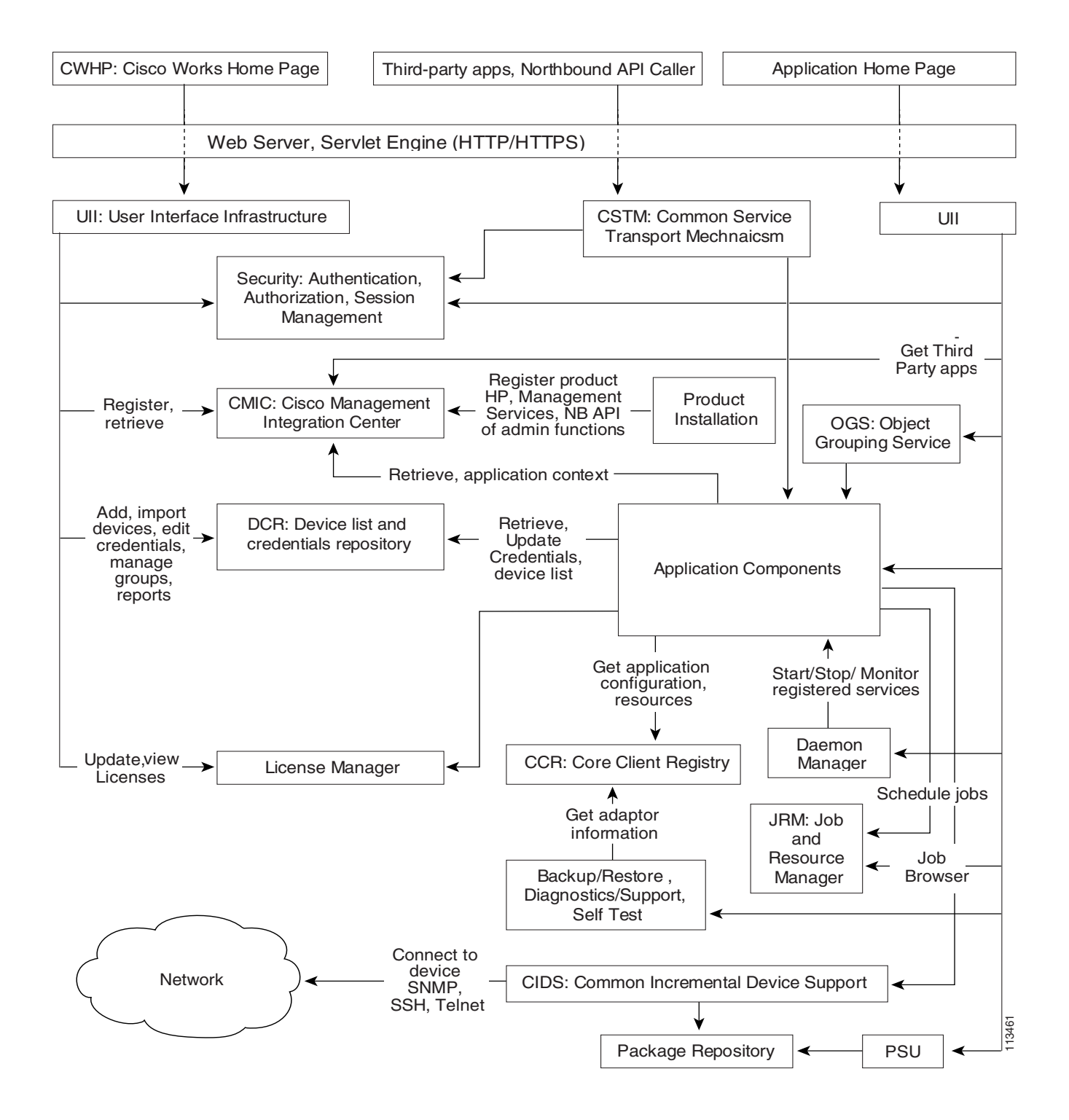

# <span id="page-6-0"></span>**Using CWCS Components**

CWCS provides the components shown in [Table 1-1.](#page-6-1) Components that are new in this release of CWCS appear at the beginning of the table and are highlighted in **bold**. Items present in CWCS, but not documented in this Guide, are highlighted in *italics*.

The CWCS directory structure is described in Chapter 3, "Understanding the CWCS Directory Structure". Basic development information for all components is provided in Chapter 6, "Using Shared Services" and in Chapter 29, "Using Per-Product Services". Details on individual components are documented in specific chapters listed within the Description in [Table 1-1.](#page-6-1)

| <b>Component</b>                                            | <b>Description</b>                                                                                                    |
|-------------------------------------------------------------|----------------------------------------------------------------------------------------------------|
| <b>Cisco Management</b><br><b>Integration Center (CMIC)</b> | CMIC is a repository that allows CWCS-based and third-party applications to register the<br>services they provide and look up the services provided by other applications. It allows<br>better integration among applications and services residing anywhere in the network. See<br>Chapter 9, "Integrating Applications with CMIC".                                                                     |
| <b>CiscoWorks Home Page</b><br>(CWHP)                       | CWHP provides your customers with a single, user-customizable web page they can use log<br>in and launch your application, consolidate launch points for other applications, and add<br>links to sites they use frequently. See Chapter 7, "Using the CiscoWorks Home Page".                                                                                                    |
| <b>Common Incremental Device</b><br><b>Support (CIDS)</b>   | CIDS provides applications with "drop in" support for new device types, eliminating the<br>need for your customers to re-install the entire application. See Chapter 33, "Using<br>Common Incremental Device Support".                                                                                                    |
| <b>Device and Credentials</b><br><b>Repository (DCR)</b>    | DCR provides a secure, sharable repository of critical device ID and credentials<br>information. See Chapter 14, "Using the Device Credentials Repository".                                                                                                    |
| <b>Device Center</b>                                        | Device Center gives your customers a "device-centric" view of their installed application<br>suite by letting them run registered tasks from any application against a selected device.<br>Instead of needing to know in advance which application performs which task, customers<br>can select tasks arranged around the device in which they are interested. See Chapter 26,<br>"Using Device Center". |
| <b>Licensing Framework</b>                                  | The licensing framework lets your application install, update and retrieve information about<br>customer licenses. The framework includes APIs and FLEXIm utilities that you can use to<br>implement a wide variety of licensing models. See Chapter 34, "Using the Licensing APIs".                                                                                                    |
| <b>Package Support Updater</b><br>(PSU)                     | PSU lets your application check for software and device support updates, download them to<br>the CWCS server, and install them. See Chapter 32, "Using Package Support Updater".                                                                                                    |
| Backup and Restore<br>Framework                             | This framework provides separate database backup and restore frameworks for Management<br>Center (MC) applications and for all other applications. See Chapter 12, "Using Backup and<br>Restore".                                                                                                    |
| <b>Common Services Transport</b><br>Mechanism (CSTM)        | CSTM (formerly CTM) provides a consistent, simple, and platform-agnostic method for<br>handling all types of application-to-application communications. It follows non-proprietary<br>standards, and does not impose protocol, object model, or encoding restrictions on either<br>communicating application. See Chapter 31, "Using the Common Services Transport<br>Mechanism".                        |
| <b>CORBA</b> Infrastructure                                 | The CORBA infrastructure allows for object-oriented client/server communication.                                                                                                    |
| Daemon Manager                                              | Provides reliable, ordered execution services for server processes, desktop administrative<br>interfaces, and command-line interfaces (for debugging). See Chapter 17, "Using the<br>Daemon Manager".                                                                                                    |

<span id="page-6-1"></span>*Table 1-1 CiscoWorks Common Services Components* 

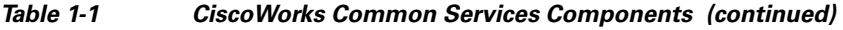

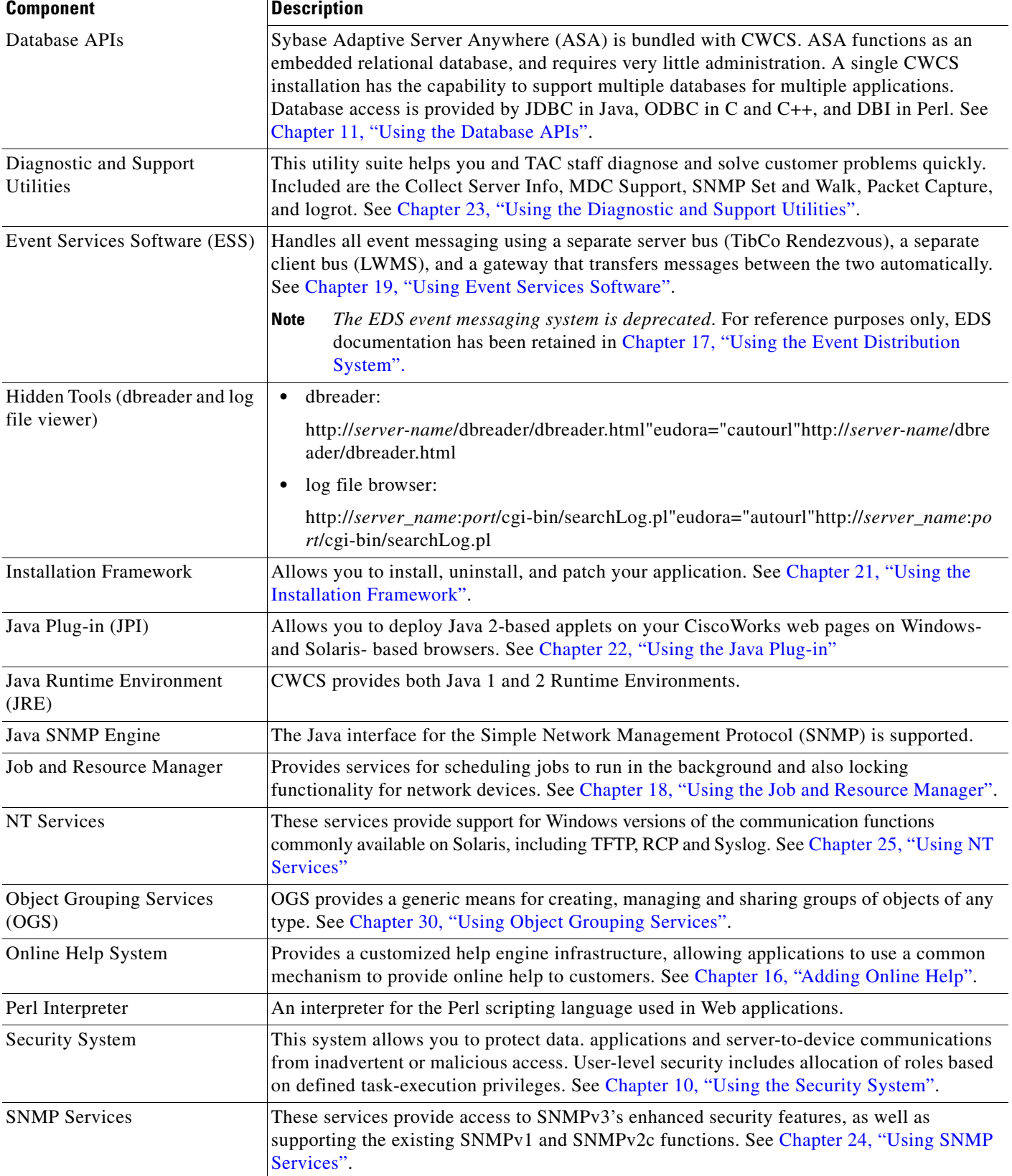

#### *Table 1-1 CiscoWorks Common Services Components (continued)*

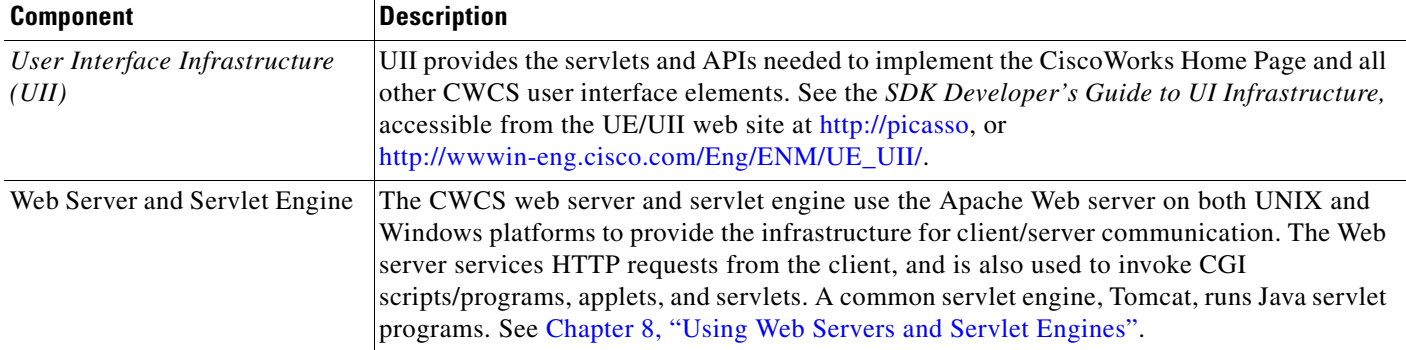

# <span id="page-8-0"></span>**How CWCS is Distributed**

You can distribute CWCS with your application using the "CD-One" CD bundled with your application. In this case, you are delivering the CWCS-R+ distribution described in the ["CWCS Release Model"](#page-0-0)  [section on page 1-1.](#page-0-0) This is the standard method of delivering CWCS, used by nearly all NMTG application teams.

This is the only supported option. If you need to discuss this option, contact the cmf23-dev alias.

# **Installation Interface Options**

The CD One installation interface under the Custom install option presents the following choices:

- **•** CiscoWorks Common Services
- **•** CiscoView
- **•** Integration Utility
- **•** Typical Installation (all components)

For additional information on which packages are being installed, refer to the"Installing CWCS" section on page 5-3.

# **CD Image Structure**

The Windows and Solaris CD image structures are different. Generally, the CD contains one or more installable units, suites, and the installer. Each installable unit publishes its properties, including names, versions, dependencies, and so on. Some properties are provided by the build or appended while the CD image is created. The installer is a separate application with its own release train.

For details about the Windows and Solaris CD structures, see the following topics:

- **•** [CD Image Structure for Windows](#page-9-1)
- **•** [CD Image Structure for Solaris](#page-9-2)

 $\mathbf{r}$ 

#### <span id="page-9-1"></span>**CD Image Structure for Windows**

The following components are part of the Windows CD:

- **•** Windows CD autorun configuration and executable
- **•** InstallShield runtime
- **•** Installer—Compiled installation scripts with the tool set that actually implements the functionality specified in this document.
- **•** Table of contents—ASCII file that describes the contents of the CD, enumerates components available on this CD, as well as defaults for installation. It also provides release-specific information (for example, release name).
- **•** Each suite, installable unit and package contains:
	- **–** Properties
	- **–** Optional Install scripts (compiled versions of component hooks)
	- **–** Package/installable unit specific tools required at installation time.
- **•** Compressed runtime tree (data1.cab file) for all packages.

#### <span id="page-9-2"></span>**CD Image Structure for Solaris**

The following subdirectories are part of the Solaris CD:

- **•** info—package properties, installation descriptions, and package hooks
- **•** packages—Solaris packages

Solaris uses SVR4.

# <span id="page-9-0"></span>**Third-Party Tools**

[Table 1-2](#page-10-0) lists the third-party tools available with CWCS.

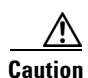

**Caution** Tools marked "obsolete and deprecated" are included for backward compatibility only. Do not use these tools for future development.

![](_page_10_Picture_270.jpeg)

#### <span id="page-10-0"></span>*Table 1-2 CWCS Third-Party Tools*

![](_page_11_Picture_321.jpeg)

#### Runtime Environment 13.1\_06 and 1.4.2\_04 http://www.sun.com/solaris/ jre/download.html CSCOjre14 Runtime Environment (also known as the Java Runtime or JRE) consists of the Java virtual machine, the Java platform core classes, and supporting files. It is the runtime part of the Java Development Kit that has no compiler, no debugger, and no tools. The JRE is the smallest set of executables and files that constitute the standard Java platform. Java Desktop Suite 0.16.3 Sun <http://java.sun.com/> TBD TBD Java Extension 1.3 Sun <http://java.sun.com/> TBD TBD Java Plug-In 1.4.2\_10 Sun [http://java.sun.com/products/](http://java.sun.com/products/plugin/) plugin/  $CSCO$ plug Permits applets to be run within a desktop browser. Part of the Java 2 Runtime Environment. JavaMail for Solaris 1.2 Sun [http://java.sun.com/products](http://java.sun.com/products/javamail/) /javamail/ CSCO jre14 Provides a platform- and protocol-independent framework for building mail and messaging applications. JClass Chart 4.0.0.J Quest Software http://www.quest.com/jclass\_ desktopviews/chart.asp CSCOjchart | Part of Quest's JClass DesktopViews, JClass Chart provides Java tools for business and scientific charts, rich text format for customizing labels or mixing images and URLs with text. jConnect for JDBC 5.5 Sybase http://www.sybase.com/produ cts/middleware/jconnectforjdb c CSCOdb The jConnect for JDBC product provides high performance native access to all Sybase products including Adaptive Server Anywhere. It integrates with most popular Java RAD tools. JDOM 1.0.8b JDOM Project <http://www.jdom.org> jdom JDOM is a Java-based "document object model" for XML files. JDOM serves the same purpose as DOM, but is easier to use. It provides a complete, Java-based solution for accessing, manipulating, and outputting XML data from Java code. JFC Swing classes 1.1, 1.2c Sun [http://java.sun.com/j2se/1.4.2/](http://java.sun.com/j2se/1.4.2/docs/guide/swing/index.html) docs/guide/swing/index.html CSCOswng2 The Swing classes are a set of class libraries provided as part of the Java 2 Platform to support building graphic user interfaces (GUIs) and graphics functionality for client applications. JGL 3.1 Open Source [http://www.recursionsw.com/j](http://www.recursionsw.com/jgl.htm) gl.htm  $\text{CSCO}$ gl  $\vert$  JGL is a generic collection library for Java, consisting of eleven optimized Java collections and more than 50 general purpose data algorithms. JGL-equivalent functionality is available in Java 2 (aka JDK 1.2) today. JMS  $1.02b$  Sun

[http://java.sun.com/products/](http://java.sun.com/products/jms/) jms/ sunjre The Java Message Service (JMS) API is a messaging standard that allows application components based on the Java 2 Platform to create, send, receive, and read messages. It enables distributed communication that is loosely coupled, reliable, and asynchronous.

![](_page_12_Picture_273.jpeg)

![](_page_12_Picture_274.jpeg)

#### *Table 1-2 CWCS Third-Party Tools (continued)*

![](_page_13_Picture_301.jpeg)

![](_page_14_Picture_169.jpeg)

![](_page_14_Picture_170.jpeg)

# <span id="page-14-0"></span>**Where to Find the CWCS SDK**

The CWCS Software Development Kits, along with links to all SDK-related documentation and code , are available via links on the [CWCS 3.0 SDK Web Portal](https://mco.cisco.com/ubiapps/portal/go.jsp?portal_id=2537) hosted by Cisco Engineering & Manufacturing Connection Online (EMCO; the URL is http://mco.cisco.com/ubiapps/portal/go.jsp?portal\_id=2537).

The CWCS 3.0.5 SDK Web Portal is accessible to all Cisco staff working within Cisco networks. If you have never accessed an EMCO web portal before, you will be asked to register online for an account. There may be a short access delay while your registration is processed.

# <span id="page-14-1"></span>**For Further Assistance**

For assistance with running the software, reporting problems, or questions about the software, contact: cs-ch-leads@cisco.com.

![](_page_14_Picture_10.jpeg)

**Note** You can log bugs in the DDTS system, using CSC.embu; product=CWCS; component=sdk

Г